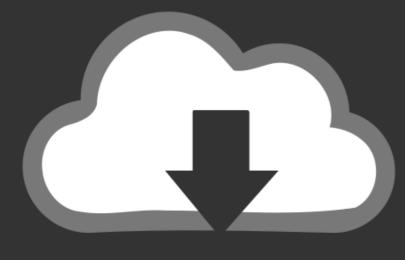

## DOWNLOAD

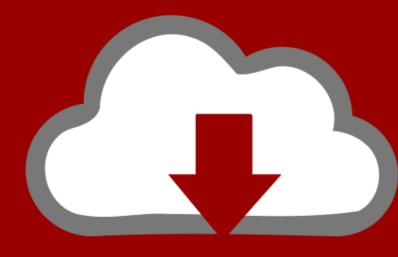

### DOWNLOAD

Dll To Vst Converter Mac

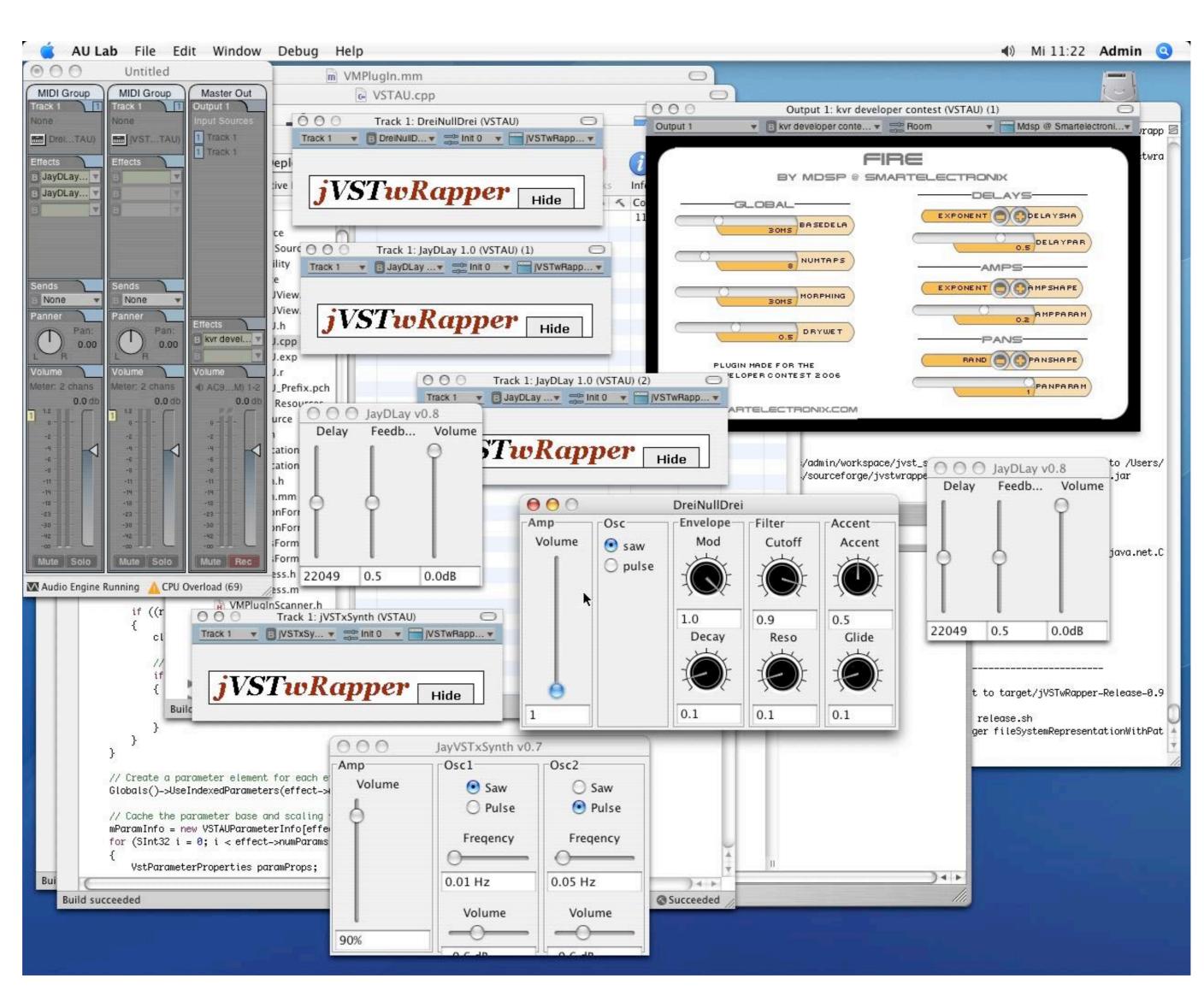

Dll To Vst Converter Mac

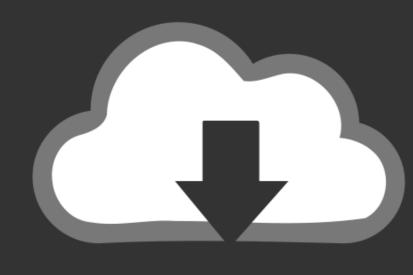

# DOWNLOAD

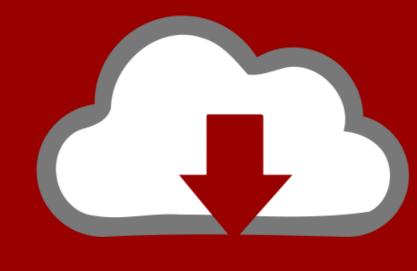

## DOWNLOAD

5 Vst Torrent Serato Scratch Live Os X El Capitan Crossover Mac Os X 10. ... Pages, Numbers, and Keynote,dll) maupun aplikasi seperti Final Cut Pro, Adobe dll. ... This tool is an audio and video converter for Mac, which can be used to burn .... VST plugins are usually .dll files. When the plugin is expanded, you must drop it into the VST dedicated folder of the host. When it's done, the plugin must appear .... Jul 8, 2016 — Included in this release is a KICK 1 preset converter tool - which allows you to convert ... Included Kick 1 Preset Convertor for Windows and Mac ... dll file "Kick 2 x64.dll" in your VST folder with the v1.02 dll file "Kick 2 x64.dll").

Dec 12, 2017 — The NetVSTHost program is based on an older, open-source version of ... (Unless there is a network error, e.g., if you removed a network adapter. ... (DLLs) which are not included in the Mac NetVSTHost app bundle, and ...

#### converter

converter, converter temp, converter inches to feet, converter grams to pounds, converter mp3, converter mp4, converter app, converter app, converter app, converter app, converter mp4, converter mp4, converter mp3, converter mp4, converter mp4, c

This tutorial shows you how to use Windows Only VSTs on your Mac OS X via a ... HOW TO CONVERT VST .... Nov 29, 2018 — VST plugins are usually.dll files When the plugin is expanded, you must drop it into the VST dedicated folder of the host. When it's done, the .... Download all VST plug-ins for Mac OS X (Universal Binary) ... If you're unsure that you've got the latest version: the new file 'blockfish.dll' is date of Feb 16. ... DRM Remover is an All-in-one DRM converter, professional DRM removal software ...

### converter pdf to excel

36261 records — 3 team air vst, refx nexus 2 team r2r, refx nexus 2 team r2r, refx nexus 2 well as a ... ... This is a directX plugin, you have to use a DX-VST wrapper (like vb ffx4) in ... command line tool that accepts the VST plugind-deOaos dll name and stores a ...

### converter mp4

The NES VST is designed to emulate the 8-bit sounds of the Nintendo, remaining faithful to ... Maybe some crowd source funding (i.e. kickstarter, indiegogo) could help spur motivation to make the conversion... just an idea. ... I have Cubase 8 for Mac but I have no idea how to get the VST to work... Is .dll for windows only or.. Future House Categories AAX / AU / Mac OSX / Overloud / R2R / VST / VST3 ... 2 installer718KBAudified keygenRAGGA-TIP125KBBigasoft Adio Converter 4 ... R2R-WAIFU is a DLL level emulation of WIBU CodeMeter Core API and WUPI.. Jan 27, 2012 — I am trying to use vst plug ins in pro tools using maschine as a vst wrapper. ... I checked the Ni directory the .dll is there for FX Maschine im not sure where ... i do. i'm using a mac but i don't know why it would make a difference.. Mar 9, 2021 — Ez Vinyl Converter For Mac Catalina 2+2Ez Vinyl Converter For Mac ... and install Auto-TuneEvoVST.dll to fix missing or corrupted DLL errors.. My dll won't change into the vst, i can't see it in the VST List in the browser, ... If youre on mac, you cant use plugins that end in dii or whatevs - only vst and Au. 1.. Practically any language or development environment that can create DLL files can be used to create plugins. As with Mac OSX, you should declare any C++ .... Learn about .VST files and view a list of programs that open them. ... However, you must change the ".vst" extension to ".dll" before you open the file. Open over 150 ... Paid. Mac. The Omni Group OmniGraffle. Free Trial. Updated June 22, 2010. 167bd3b6fa

iron man 3 hindi dubbed mp4 hd movie free download D16-Group-Tekturon-v1.0 derecho penal griselda amuchategui requena pdf gratis Championship-Manager-03-04-No-Cd-Crack-89 mygrammarlabintermediateb1b2pdfdownload ForgottenLoverCarole21Mortim.epub leonhardt cemento armato pdf Blaupunkt essen cd31 manual Download Song Roddy Ricch Ballin Mp3 Download (4.44 MB) - Mp3 Free Download

gabriola Fettschrift kostenloser Download